## 開発タブの出し方 1

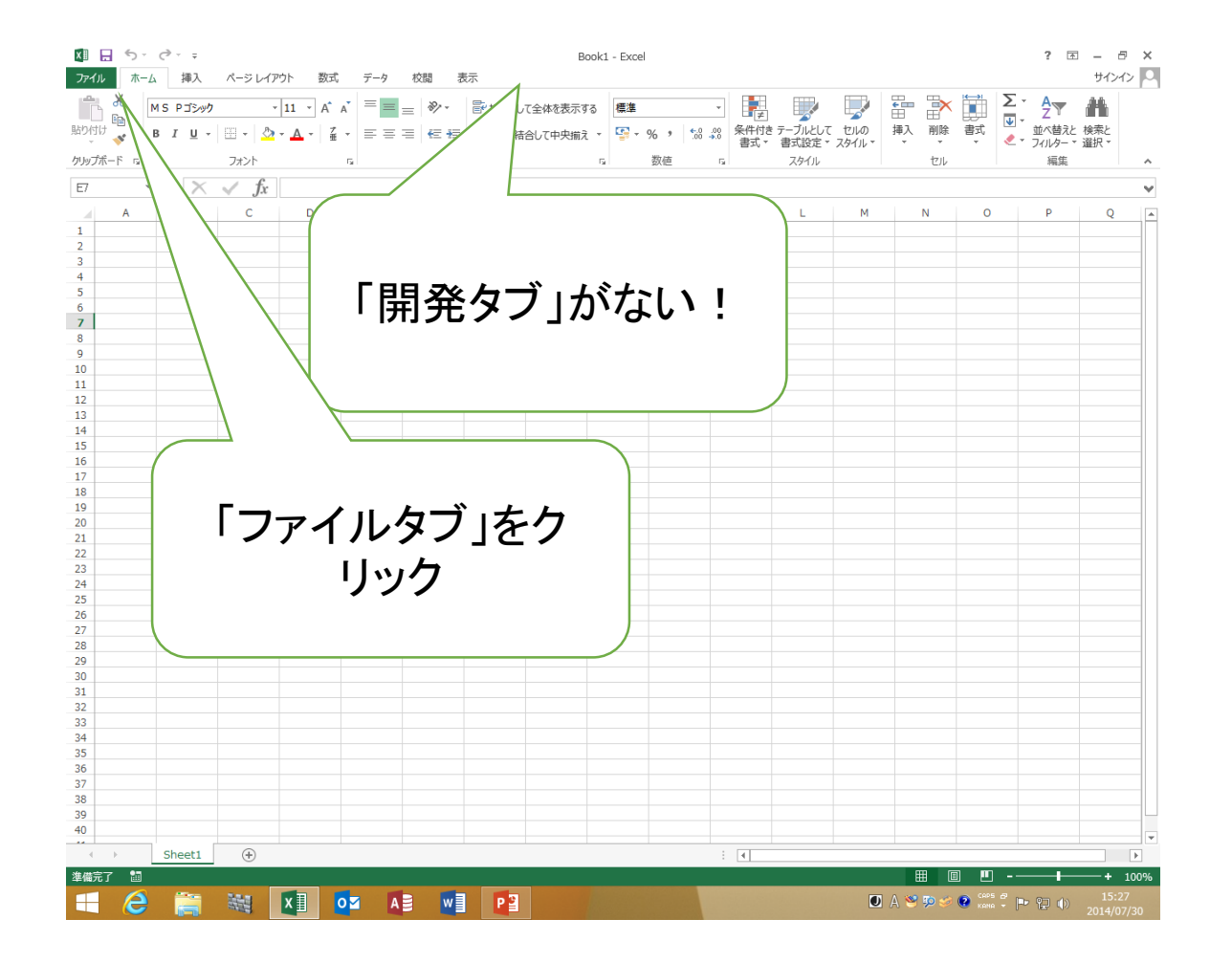

## 開発タブの出し方 2

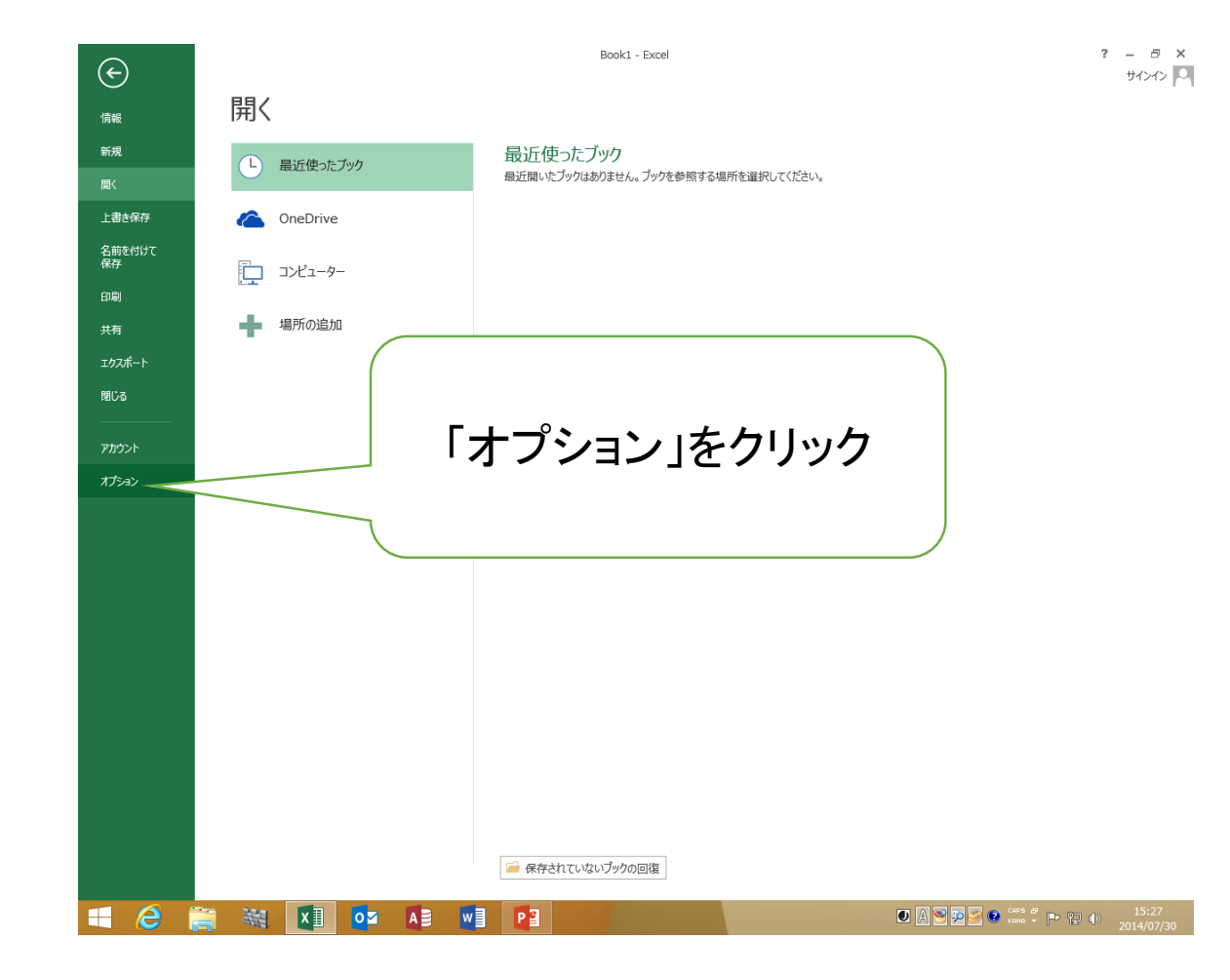

## 開発タブの出し方 3

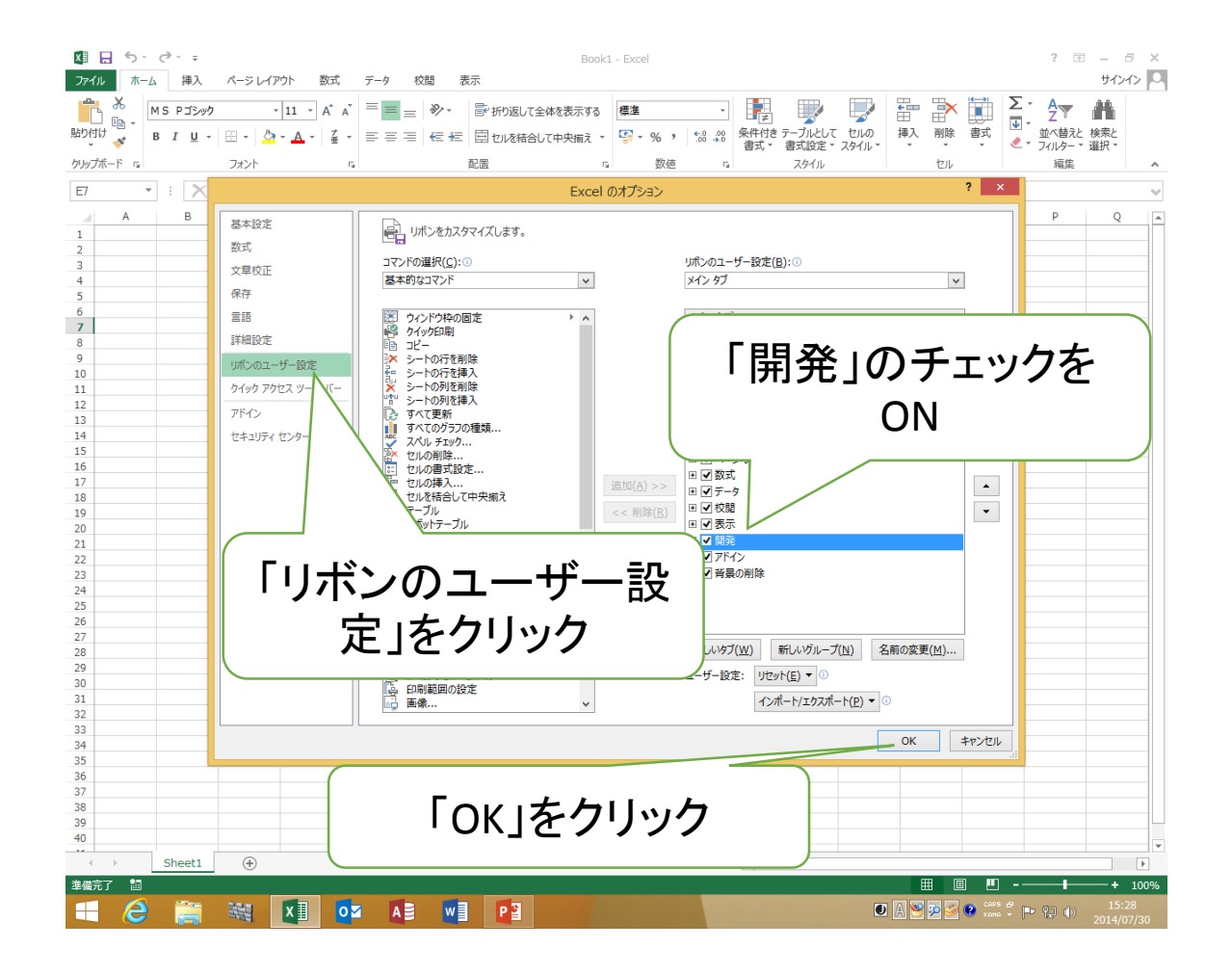